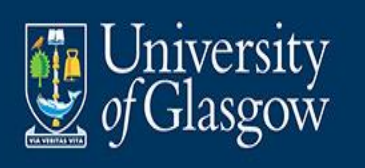

**Convertir el aprendizaje activo en feedback activo: una perspectiva de feedback interno**

> David Nicol, Research Professor Adam Smith Business School

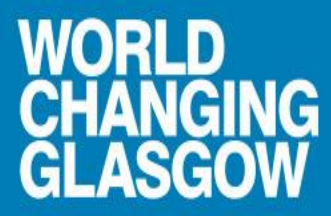

**IE SUNDAY TIM** GOOD **UNIVERSITY GUIDE** 022 SCOTTISH<br>UNIVERSITY<br>OF THE YEA

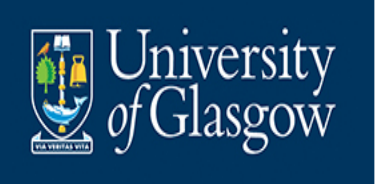

# **Cuando pensamos sobre ''Feedback''**

 $\mathfrak{D}$ Comentarios" "Información" "Correcciones" "Está en la evaluación" ''Entregado por tutores, o pares" "Recibido por el estudiante" "Viene después de la presentación de la tarea de evaluación" "Los estudiantes van a utilizar el feedback" "Los comentarios se transmitirán a la siguiente tarea" "Los estudiantes van a recordar el feedback" "Los estudiantes vincularán los comentarios con los comentarios anteriores"

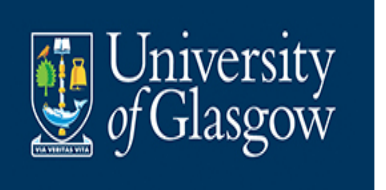

## **Definición de Feedback Interno**

**La retroalimentación interna** es el nuevo conocimiento que los estudiantes generan cuando comparan su conocimiento actual con alguna información de referencia guiada por sus objetivos [Nicol, 2021]

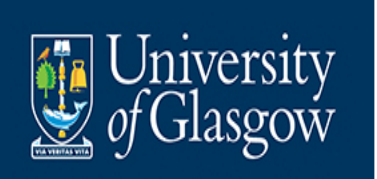

## **Feedback como un proceso comparativo**

### planned comparisons

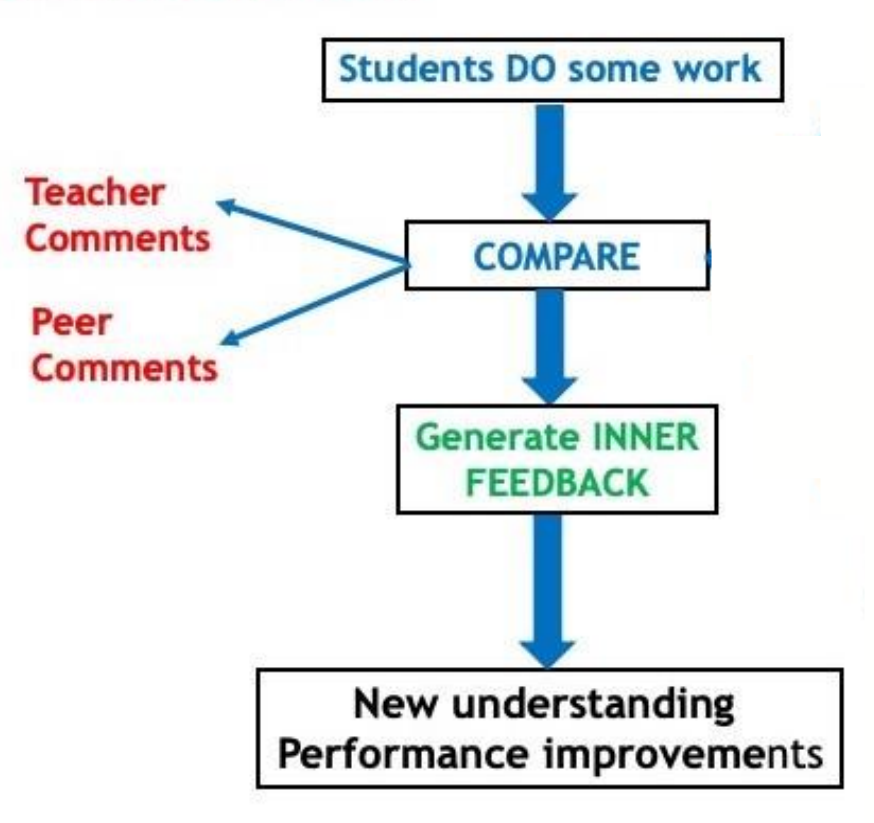

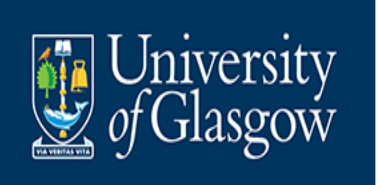

## **Feedback como un proceso comparativo**

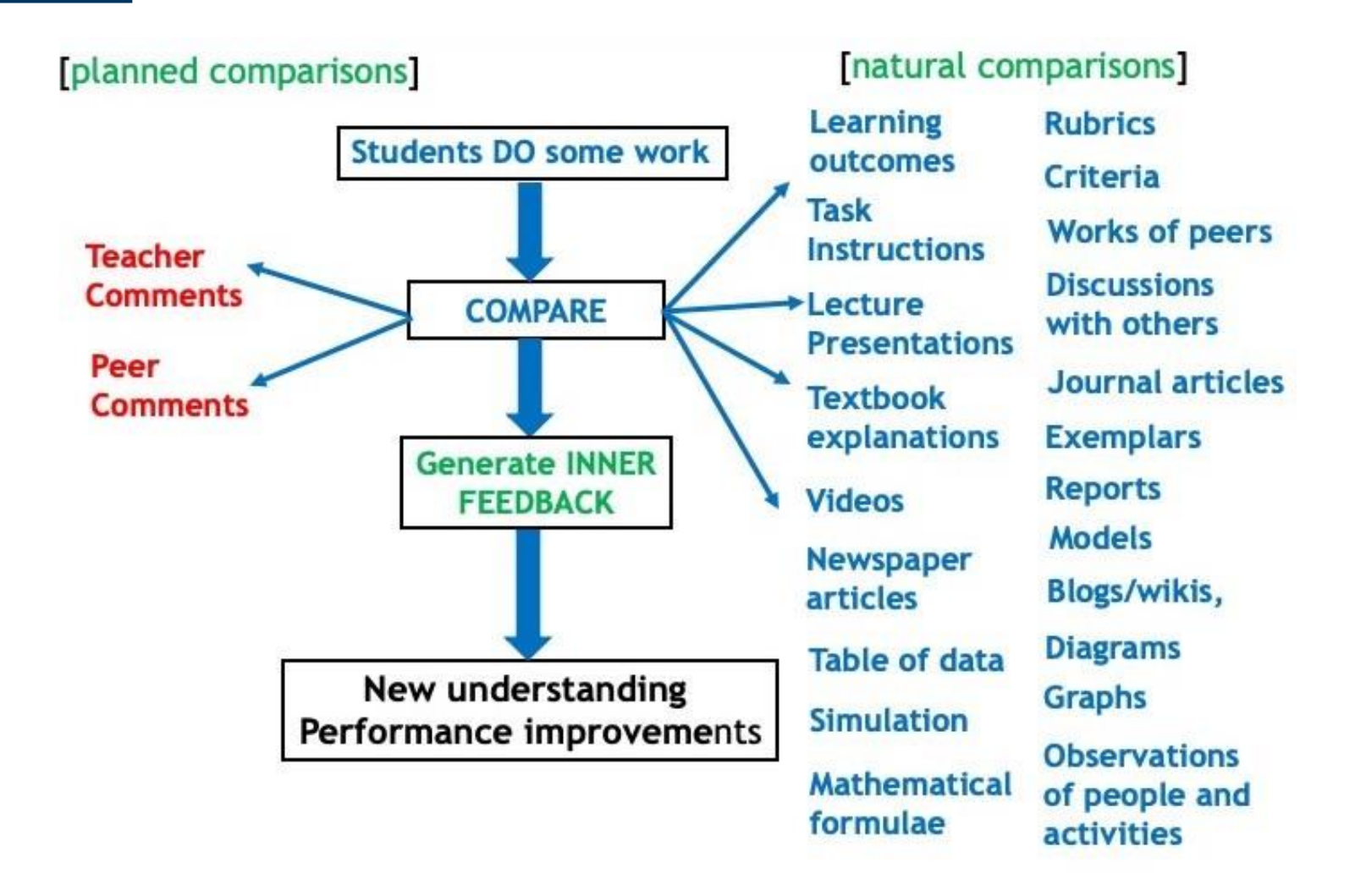

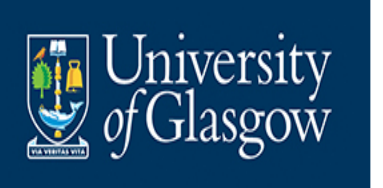

## **Programa de investigación**

 Mis colegas y yo hemos estado investigando qué sucede si los estudiantes comparan deliberadamente su trabajo en desarrollo con información de fuentes distintas a los comentarios (en línea o fuera de línea).

### Resultados

- La retroalimentación que los estudiantes generan a partir de otras fuentes de información es más variada que, complementa y bajo las circunstancias adecuadas puede superar la retroalimentación que los estudiantes generan a partir de los comentarios.
- Ampliar los propósitos de la retroalimentación para ayudar a los estudiantes a desarrollar su pensamiento crítico y creativo, el trabajo en equipo y los atributos de posgrado.

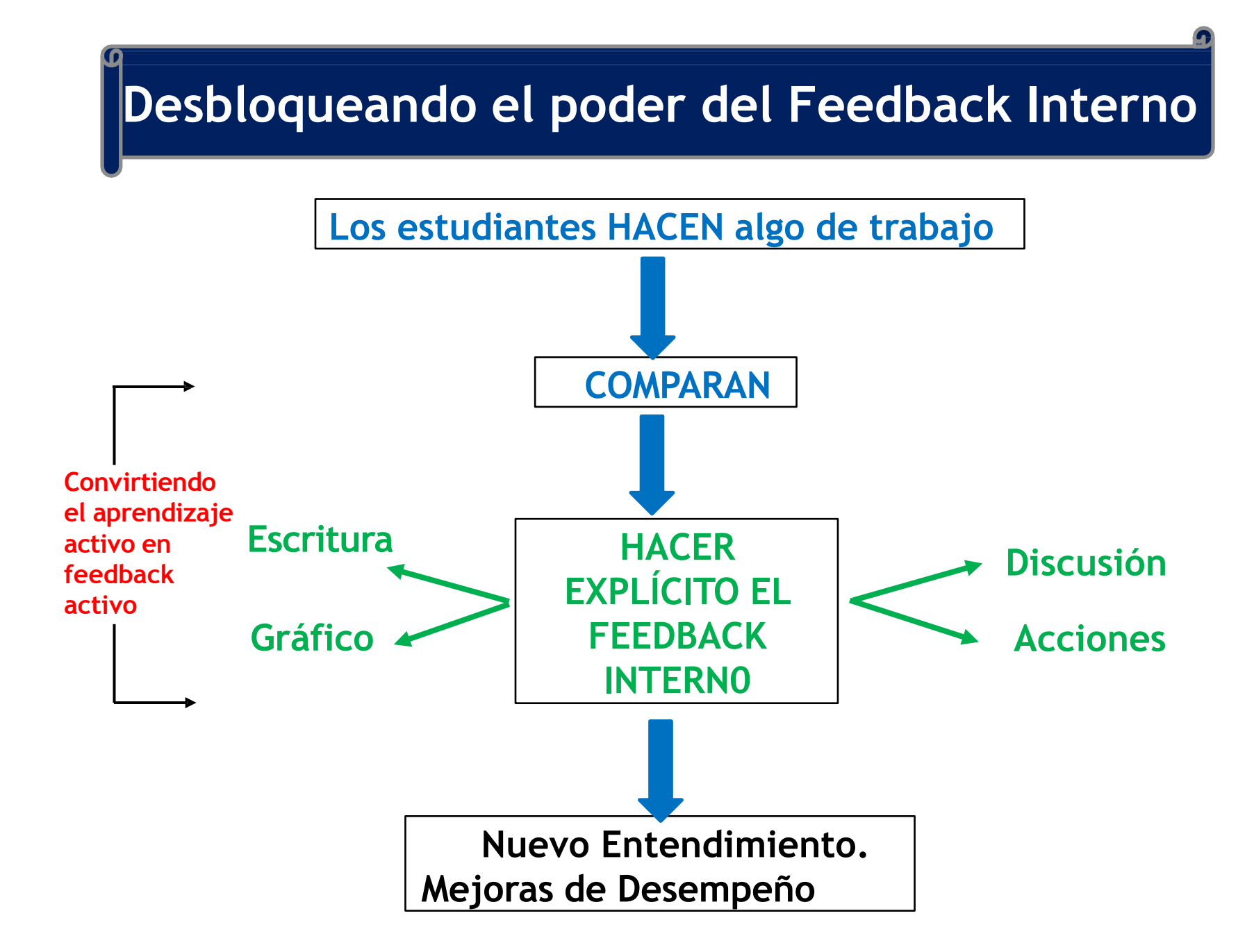

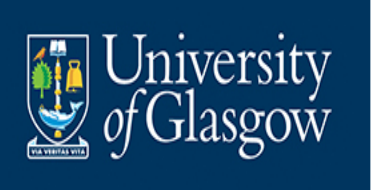

Aumenta el poder del Feedback interno

- Autorregulación los estudiantes ven su propia capacidad de retroalimentación – hace visible su propia agencia – aumenta la conciencia metacognitiva –– promueve la transferencia del aprendizaje a nuevos contextos
- □ Gestión de la carga de trabajo del docente los docente tienen mejor información de diagnóstico sobre el aprendizaje de los estudiantes, sobre qué comentarios necesitan o qué comparaciones con la etapa siguiente.

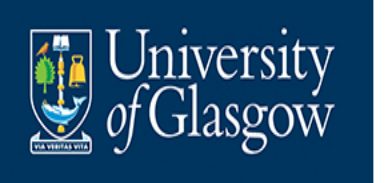

## **Convirtiendo el aprendizaje activo en Feedback activo**

What would it take to significantly improve learner agency in feedback without increasing teaching workload?

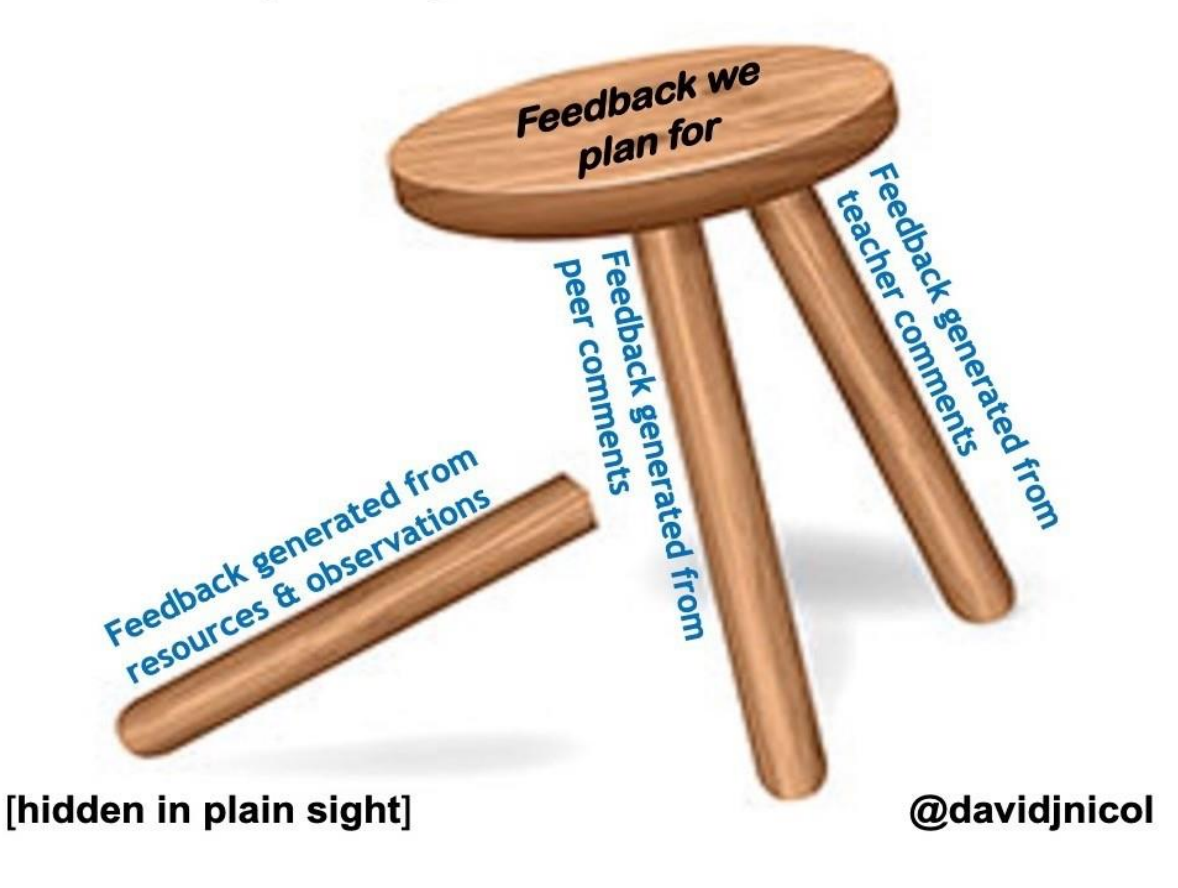

### **Méritos y problemas asociados con diferentes tipos de comparaciones de Feedback Feedback basado en recursos Feedback dialógico**

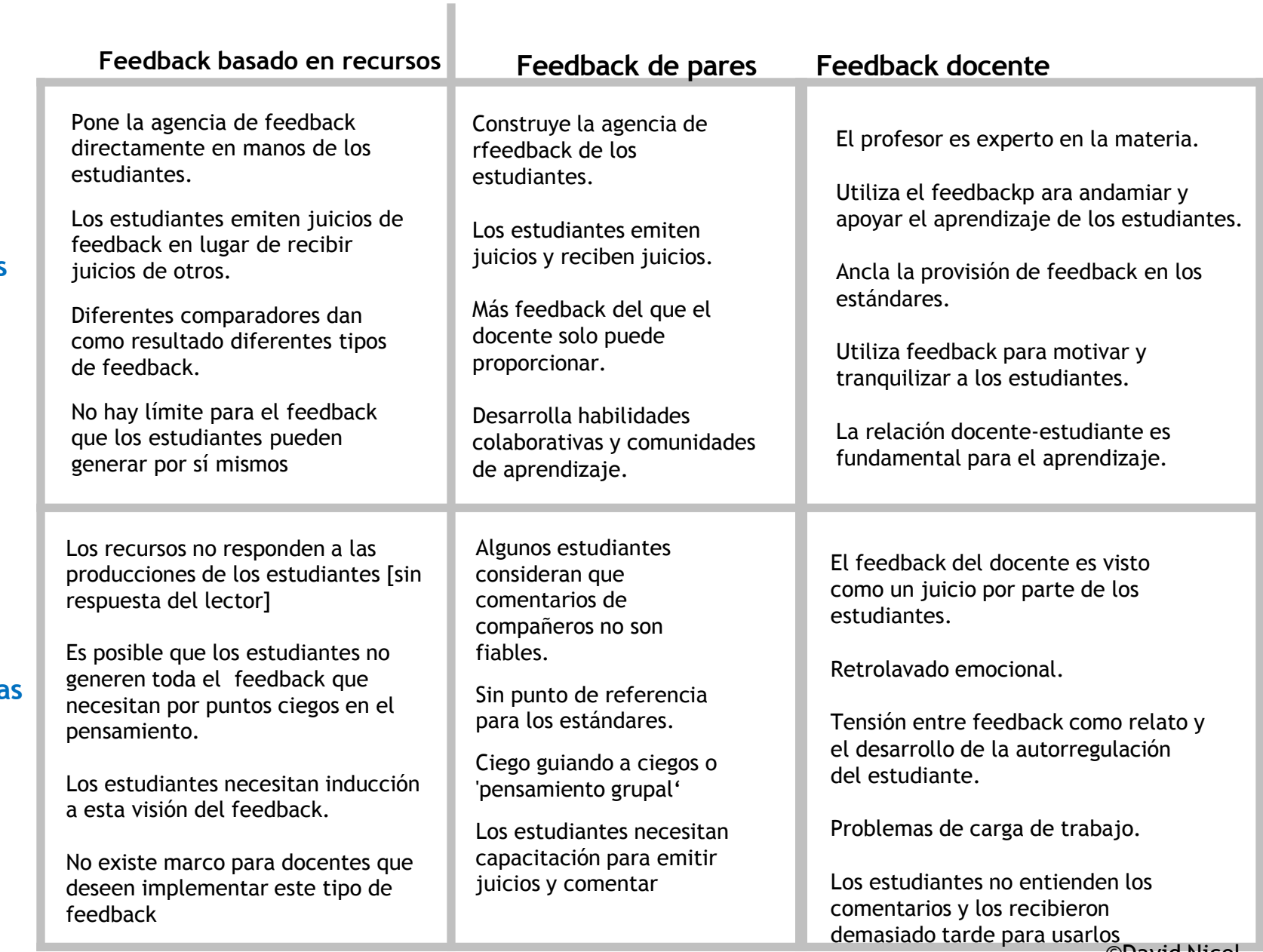

#### **Meritos**

#### **Problemas**

©David Nicol

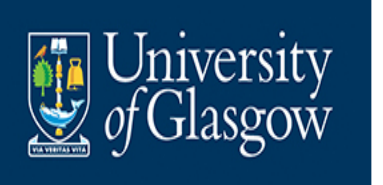

## **Método de Feedback tradicional**

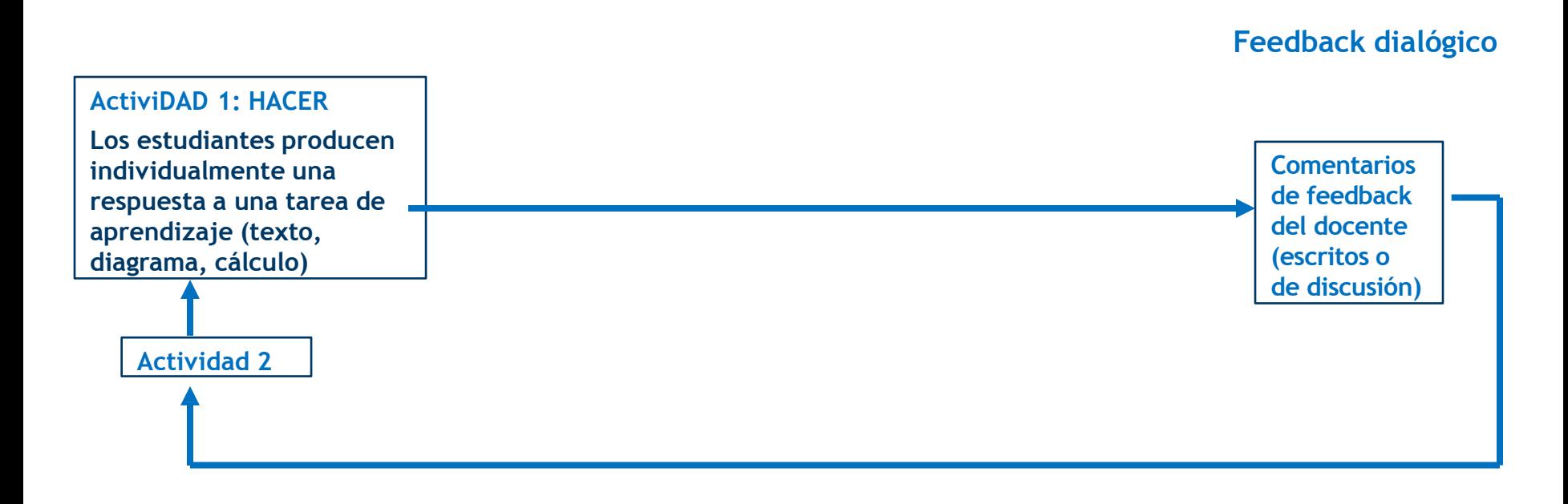

Agencia de comentarios de estudiantes BAJA

ALTA carga de trabajo del profesor

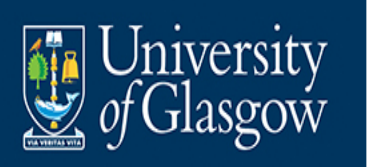

## **Convirtiendo el aprendizaje activo en Feedback activo**

### **Feedback dialógico Feedback basado en recursos**

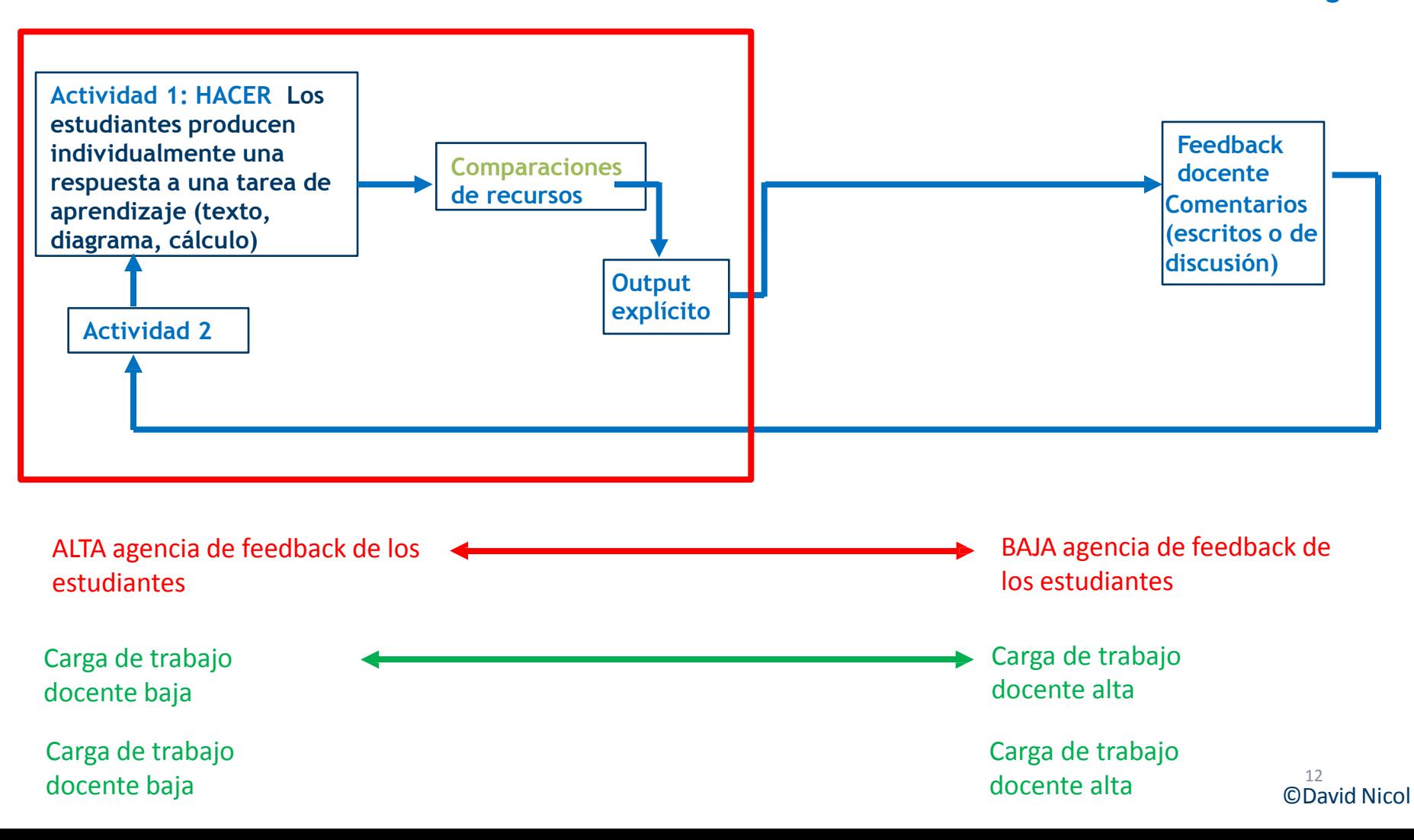

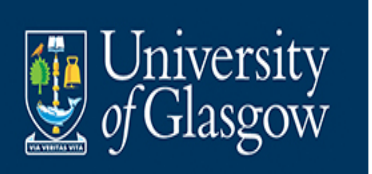

## **Ciclos de of feedback basado en recursos**

**Feedback dialógico Feedback basado en recursos**

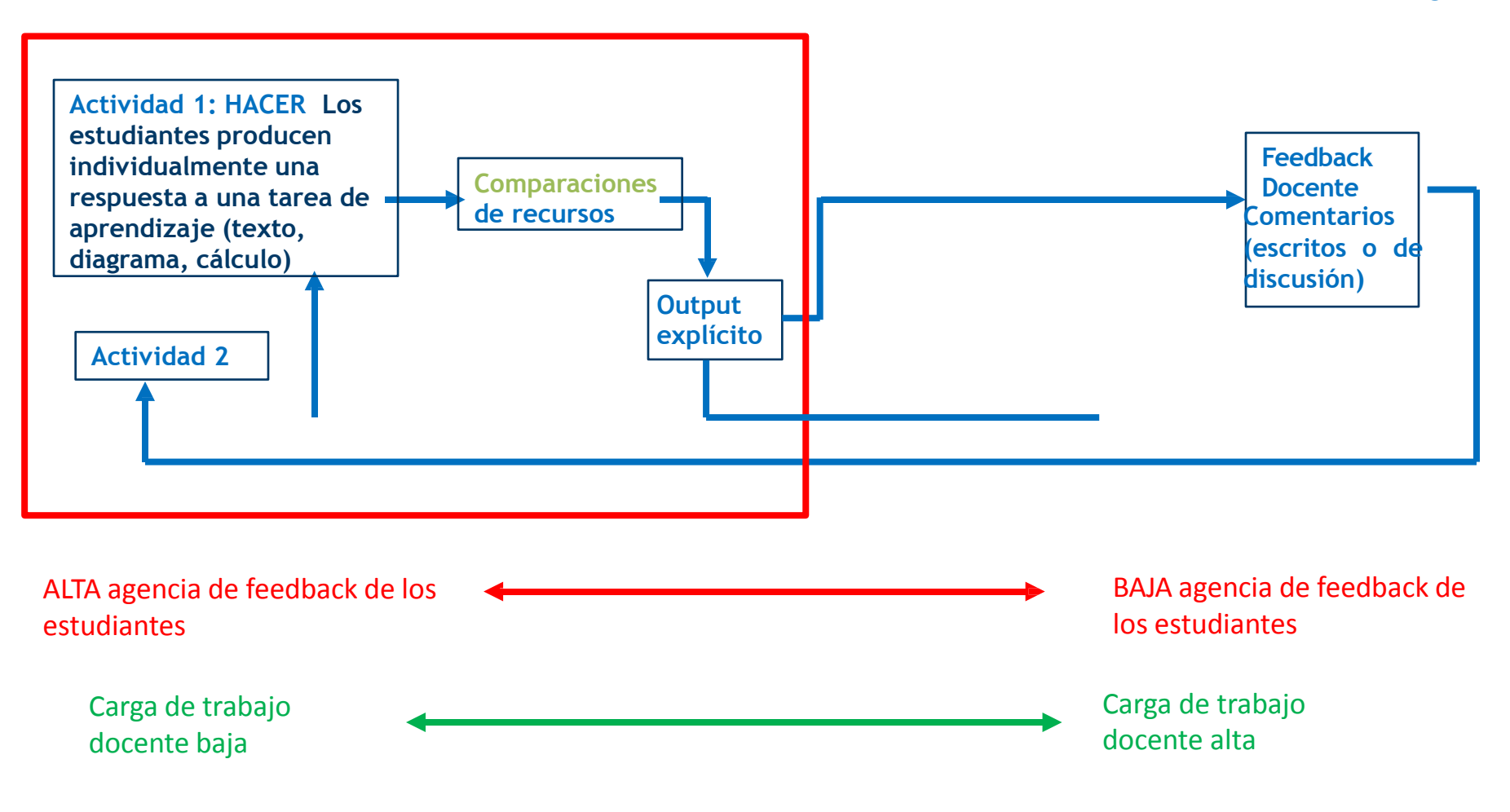

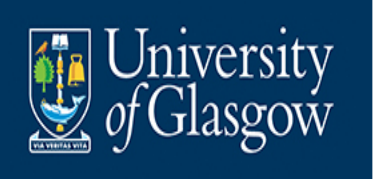

## **Integrando/amplificando el feedback basado en recursos**

**Feedback basado en recursos**

**Feedback dialógico**

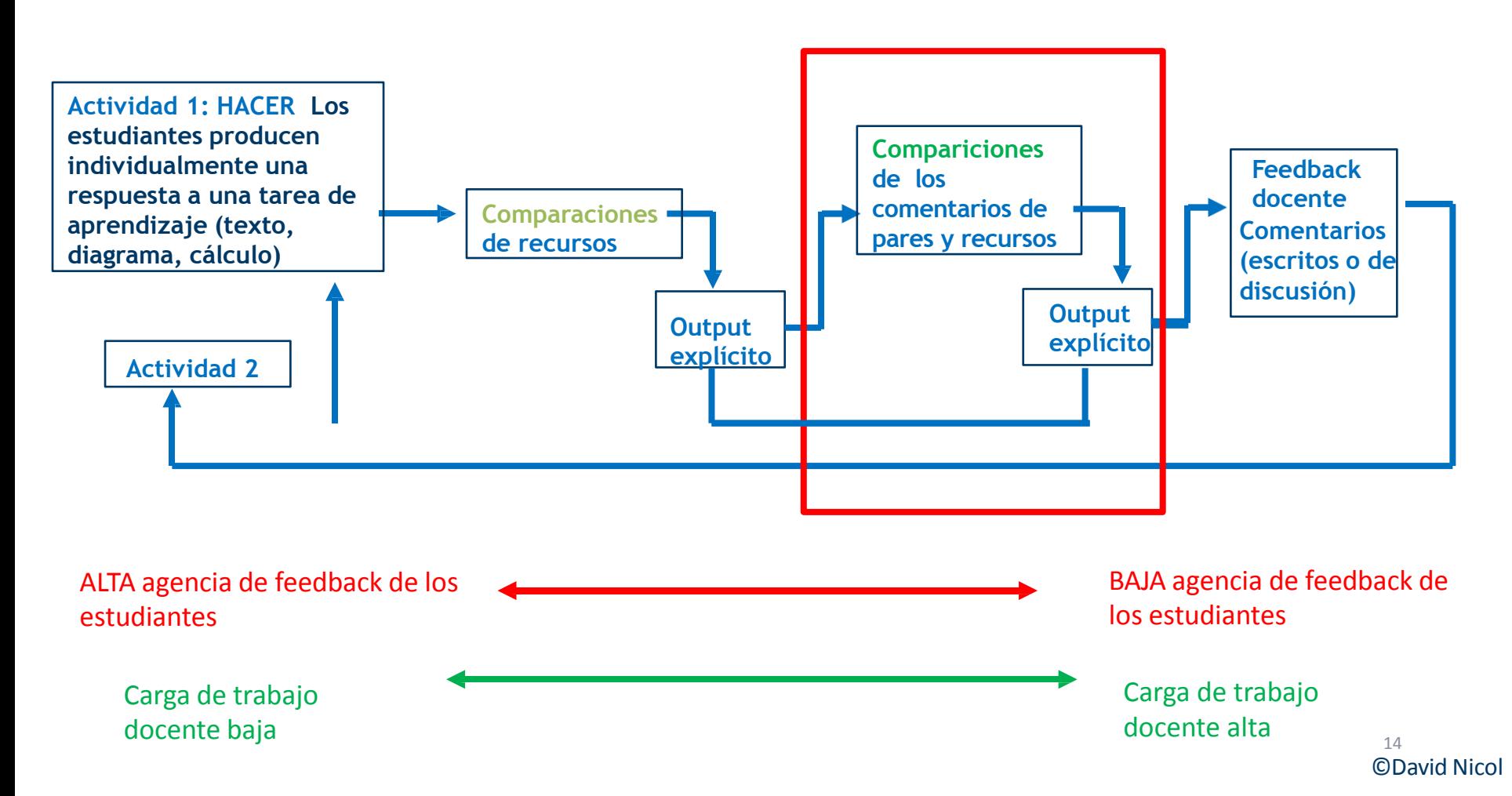

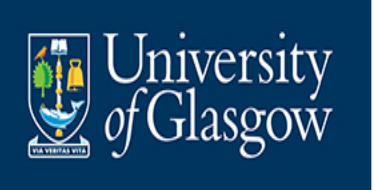

## **Ciclos de comparaciones de pares**

**Feedback dialógico**

### **Feedback basado en recursos**

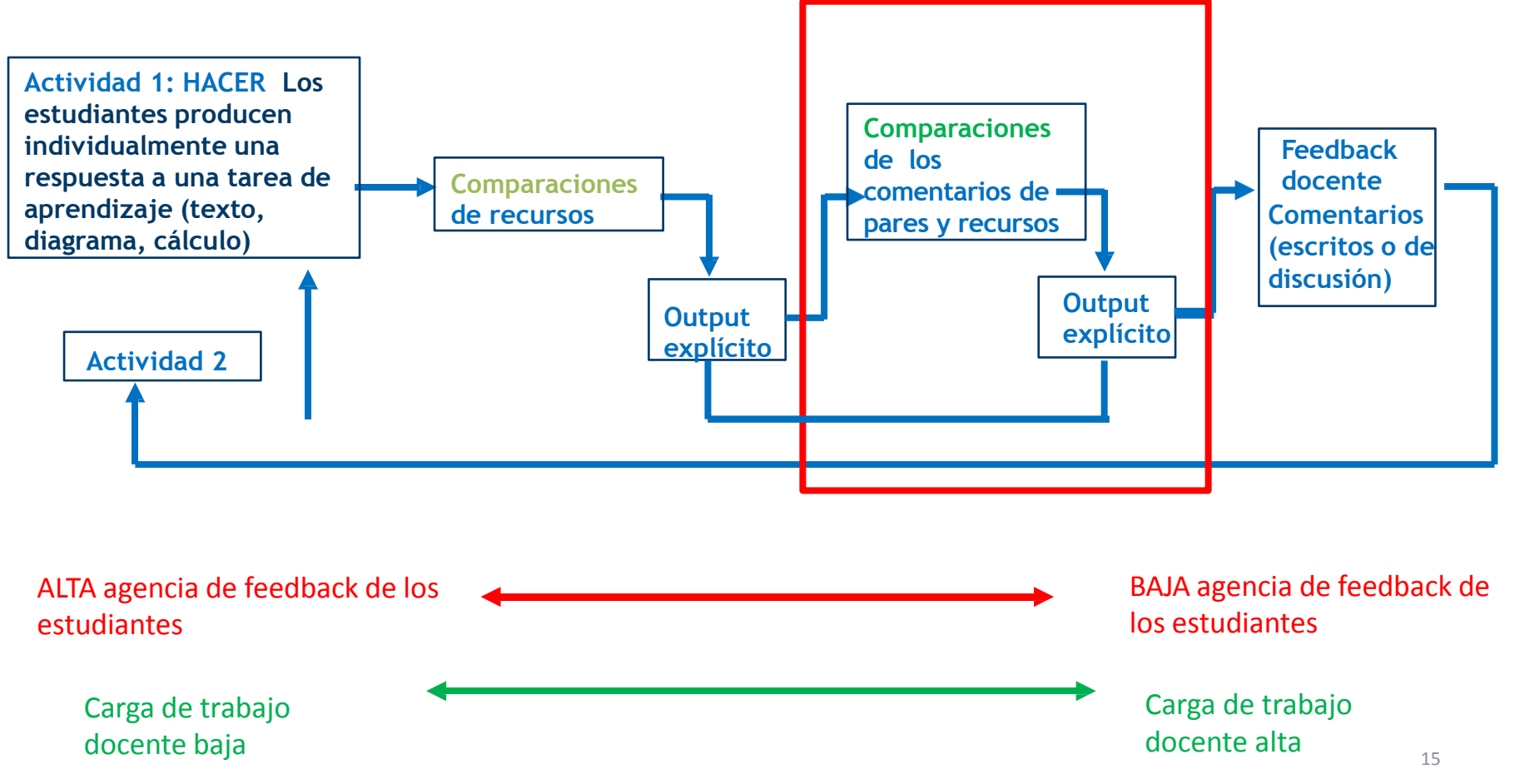

©David Nicol

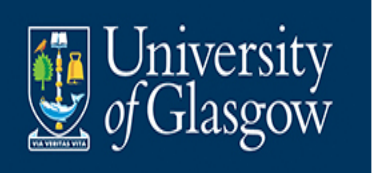

### **No es una secuencia fija: el punto principal es cargar al final los comentarios del docente**

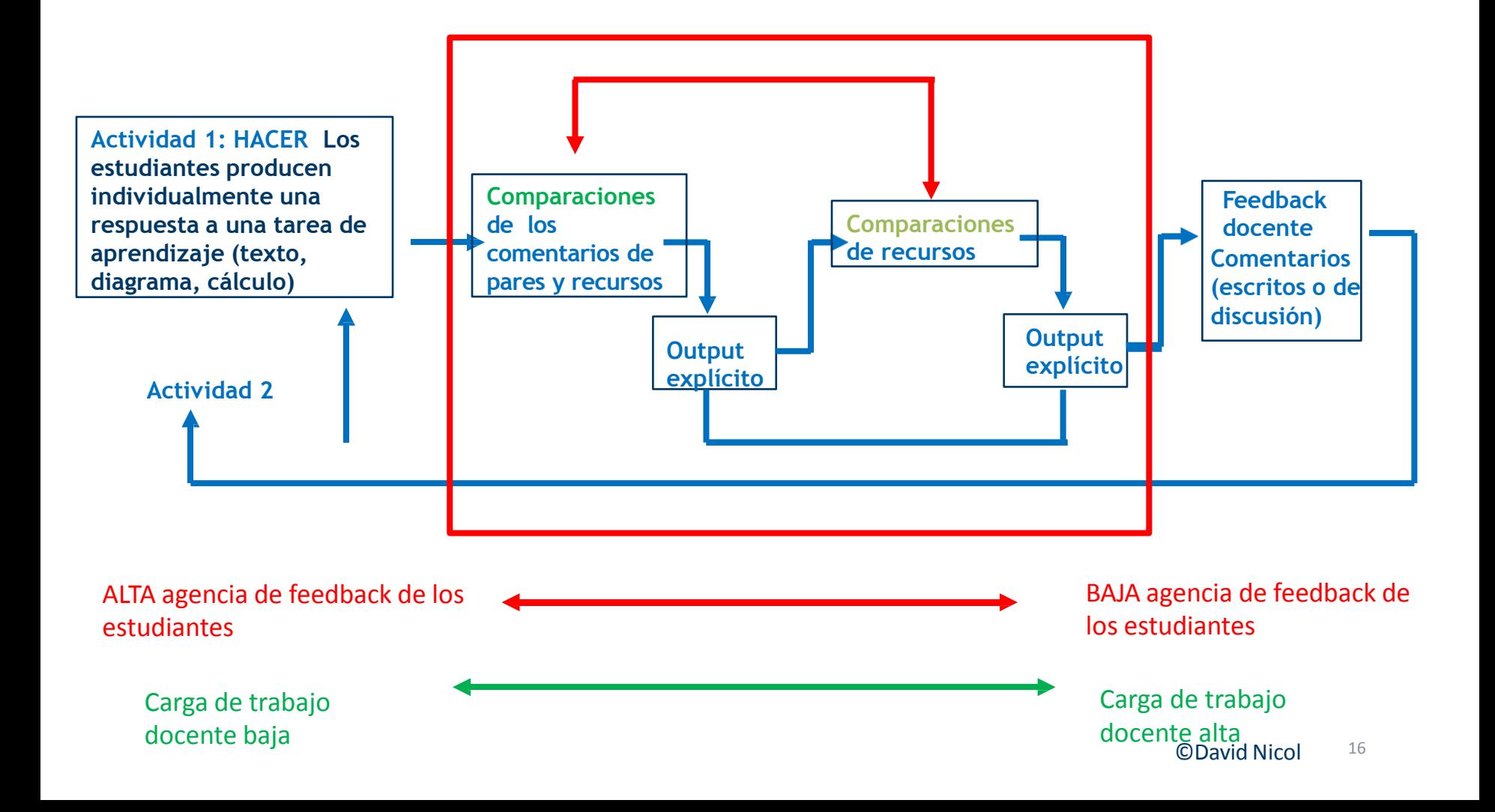

#### **Decisiones del conferencista**

#### **Decisiones**

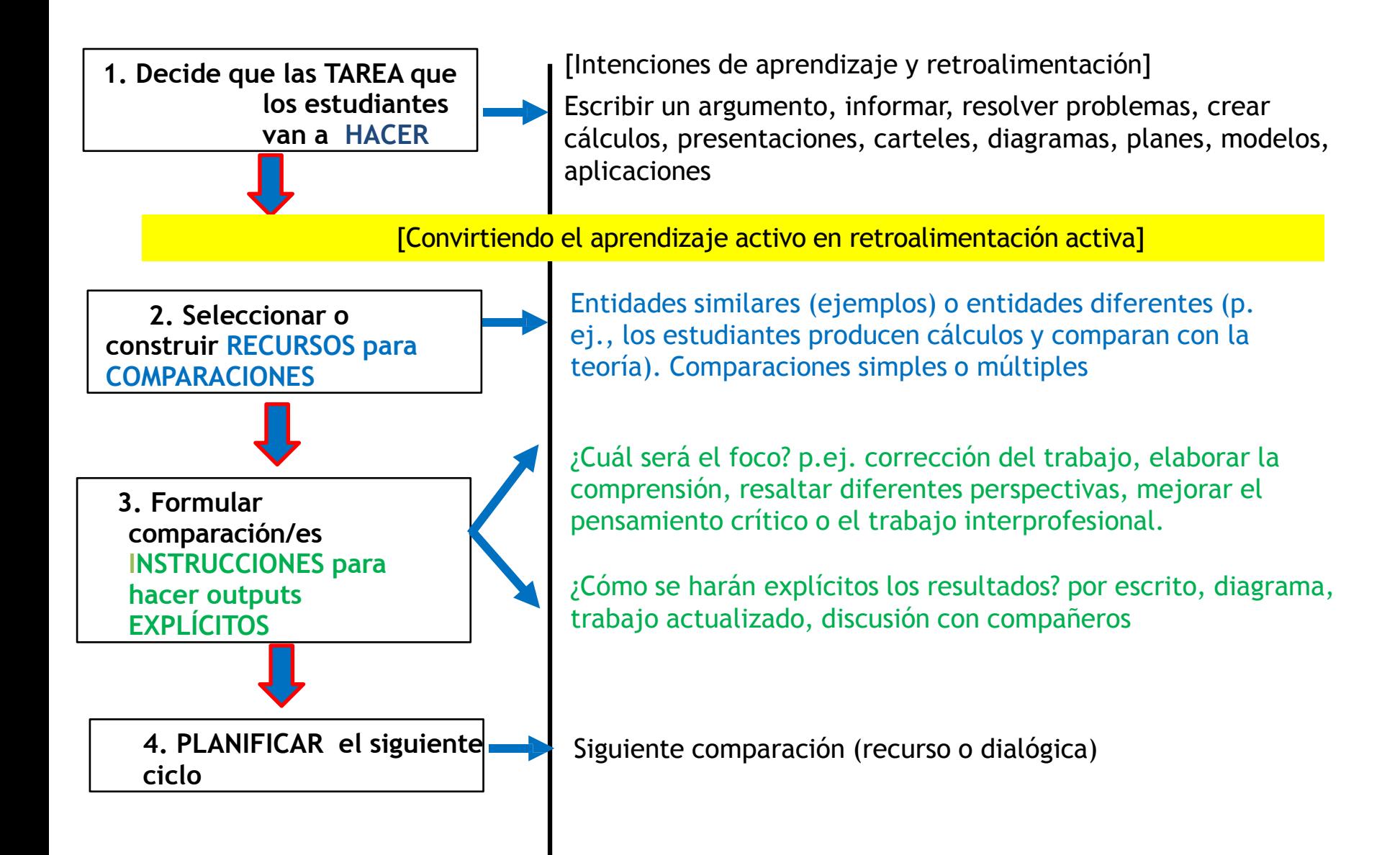

## **Comparación de Conferencia [Natural]**

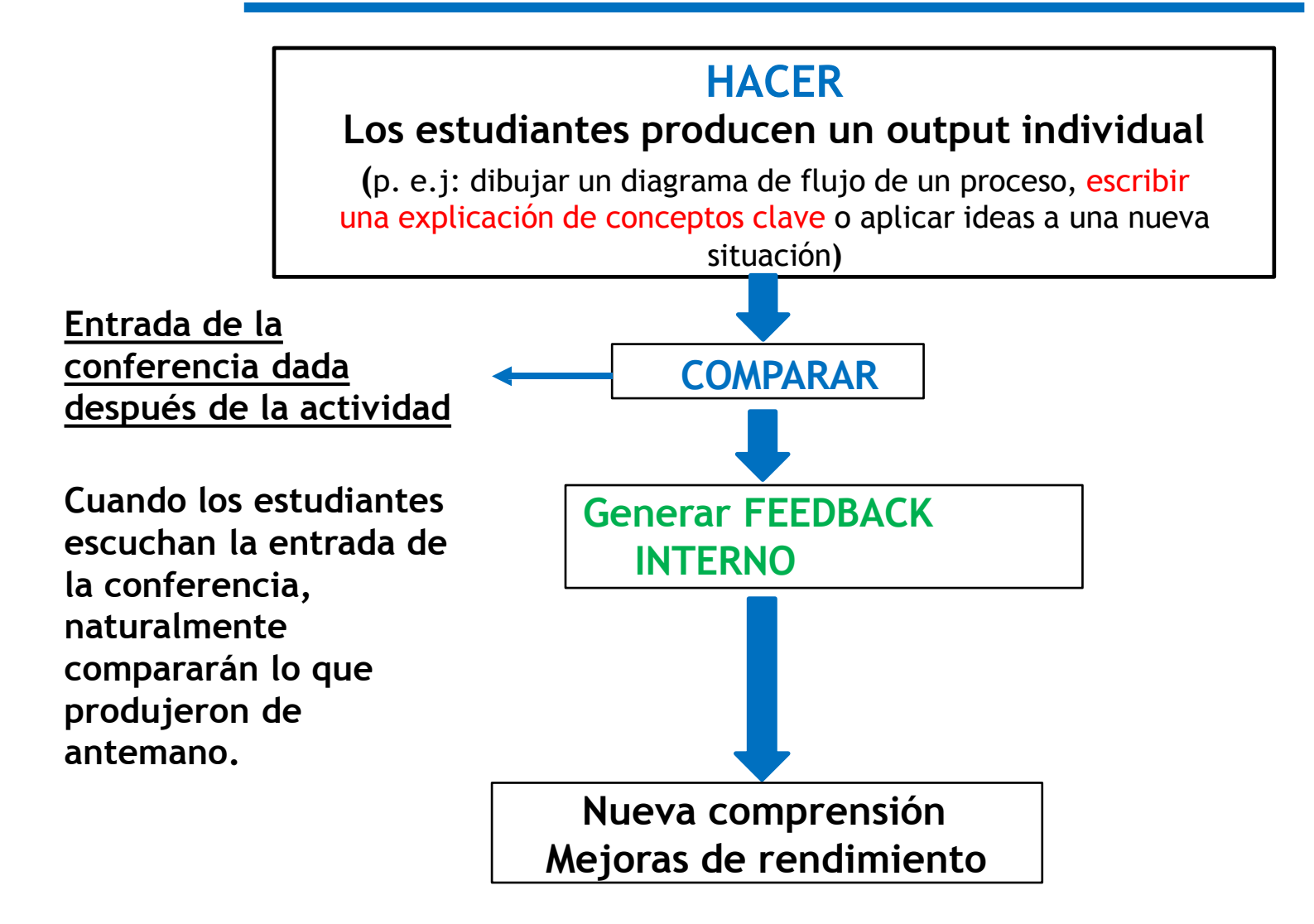

## **Comparación de Conferencia [Explícita]**

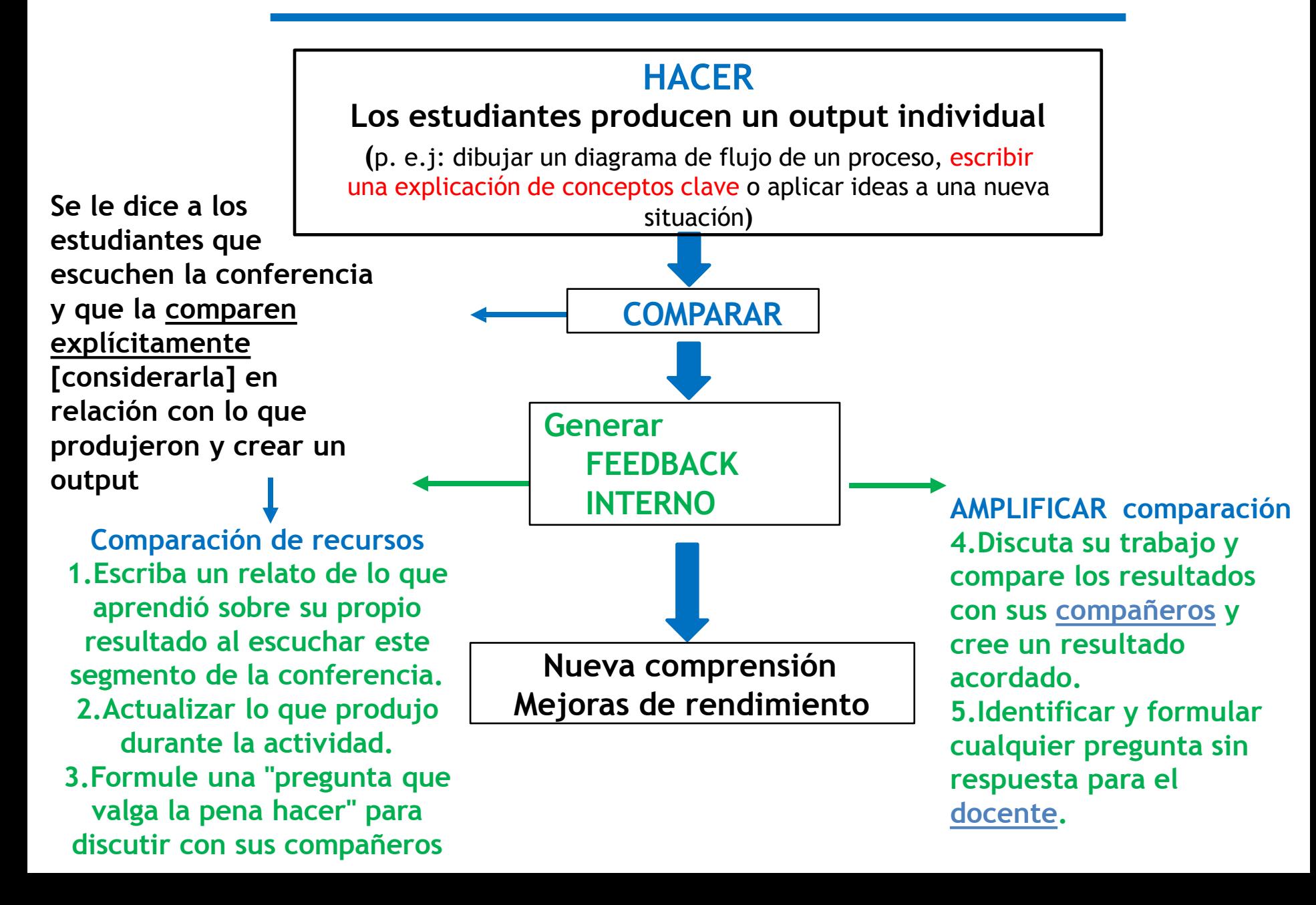

## **Comparaciones de argumentos de ensayo**

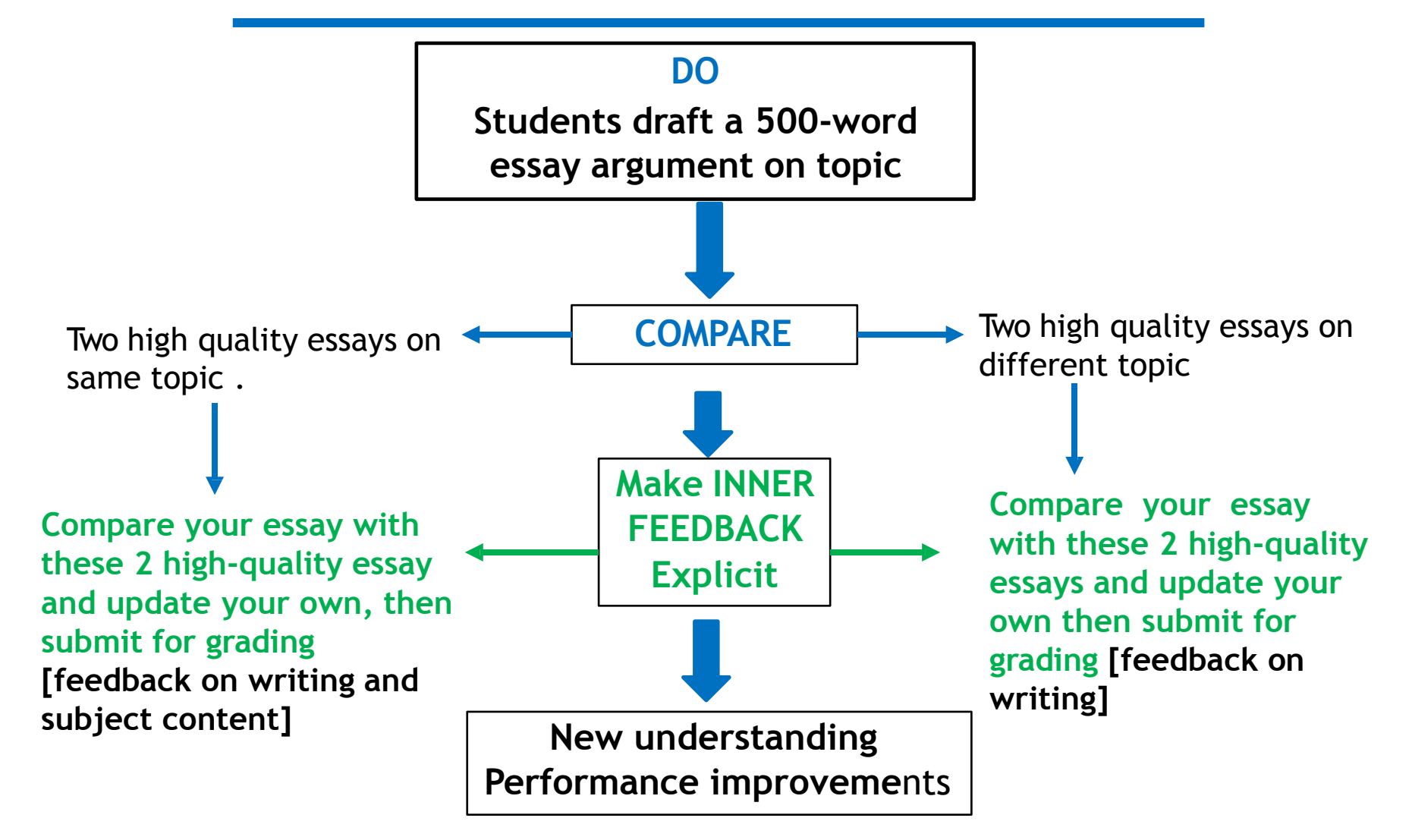

## **Essay argument comparison**

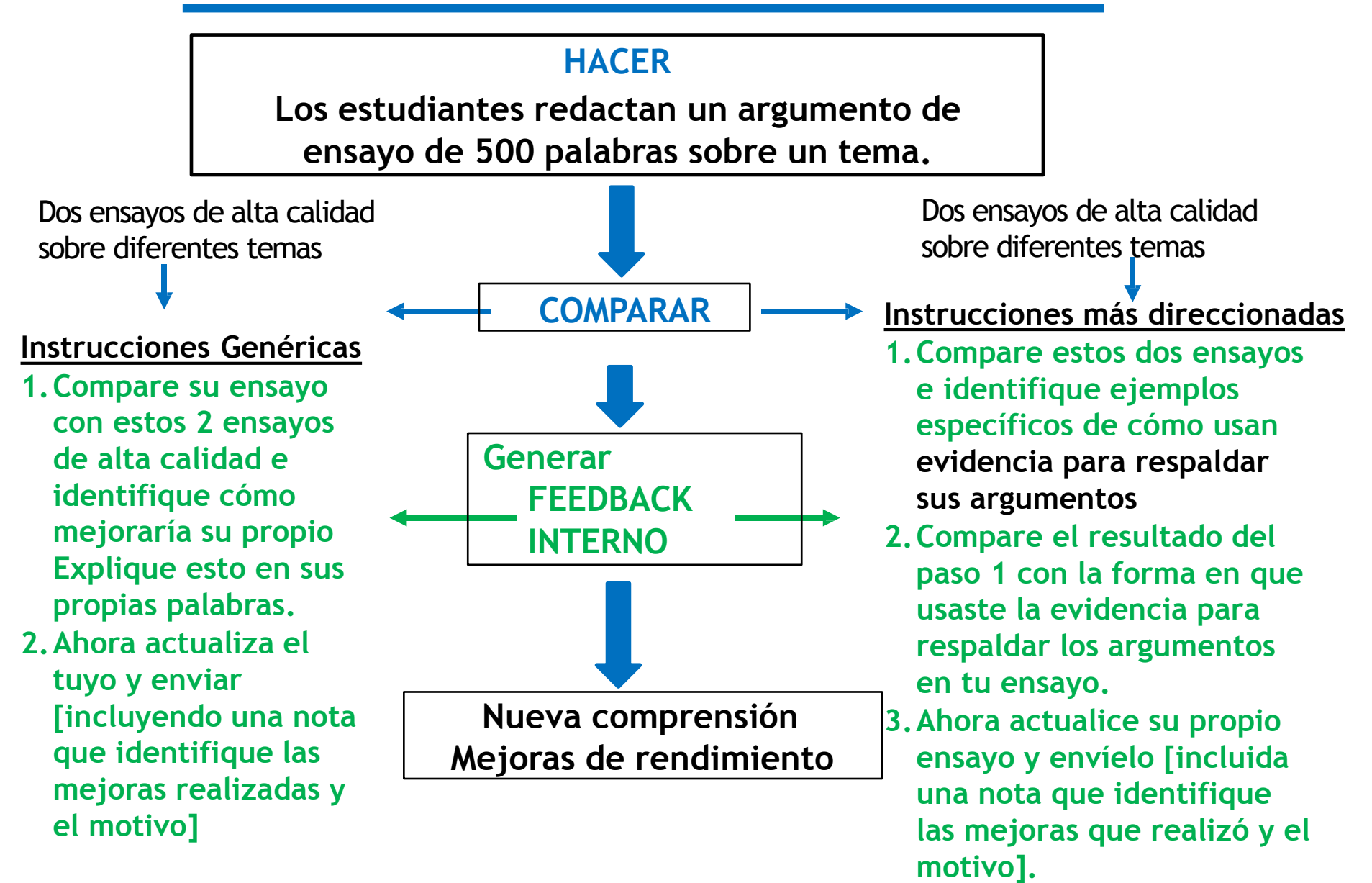

## **Matemáticas**

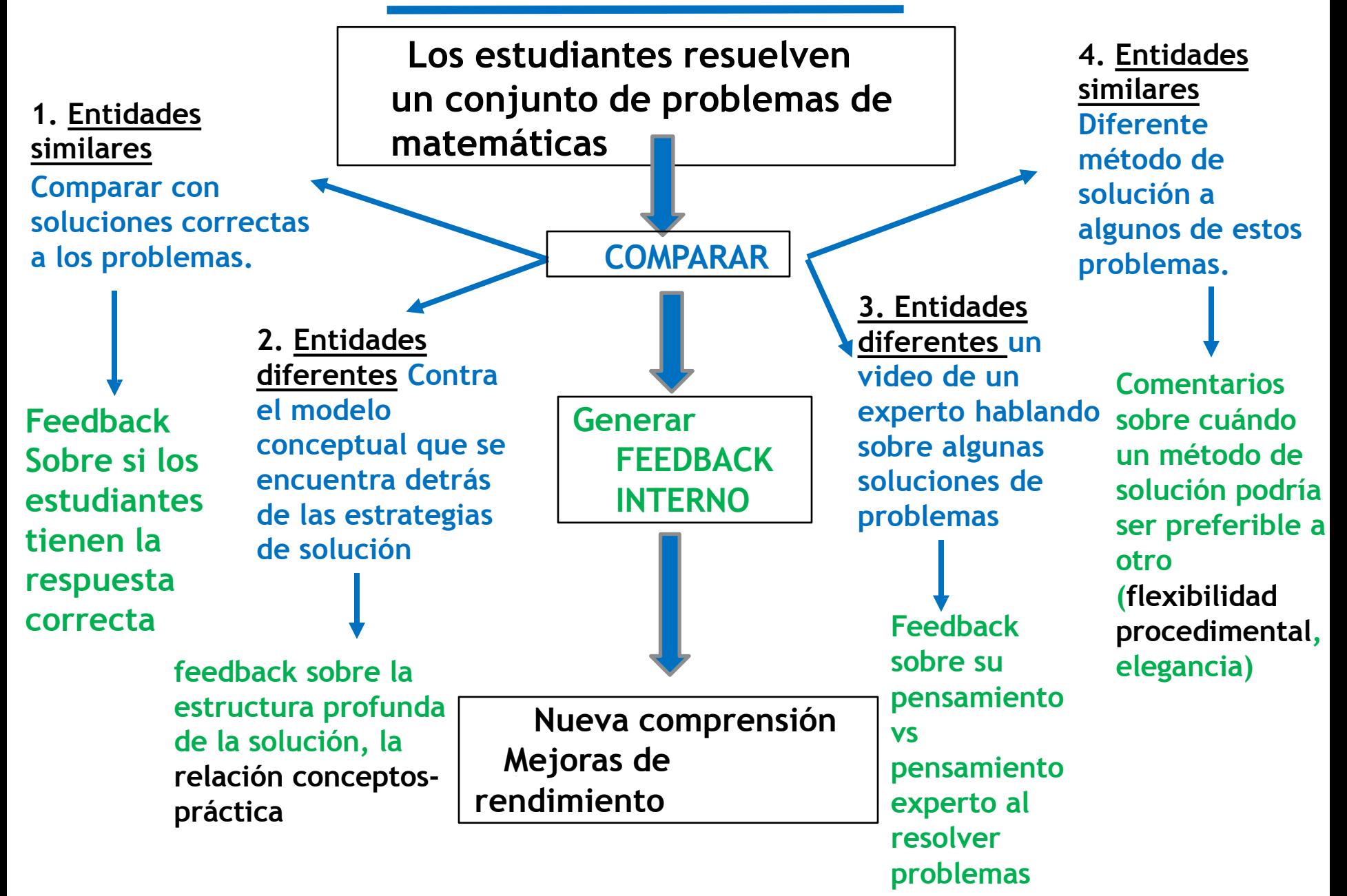

Diferentes comparadores resultan endiferentes tipos de feedback interno. Con qué elemento se compara, cambia lo que se aprende.

## **Medicina**

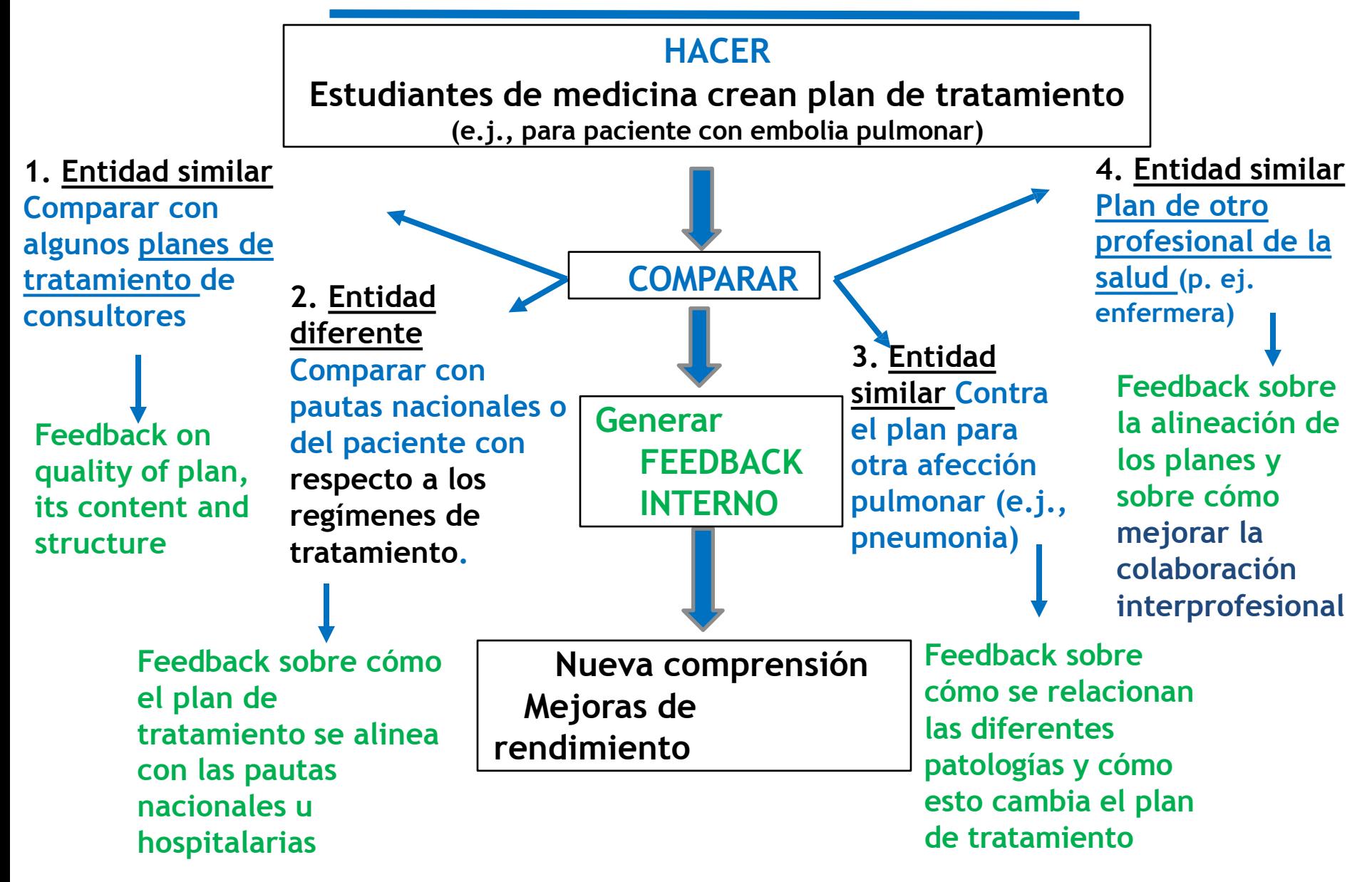

**Diferentes comparadores resultan en diferentes tipos de feedback interna. Con qué elemento se compara, cambia lo que se aprende.**

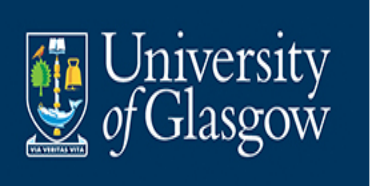

## **Áreas de investigación actual**

[va desde el pensamiento crítico y creativo hasta los atributos de posgrado]

- Comparaciones teoría-práctica
- Análisis a través de diferentes lentes (usando diferentes comparadores)
- **T** Pensamiento creativo: comparadores bastante diferentes de lo que han producido los estudiantes
- Procesos de resolución de problemas (es decir, proceso de pensamiento): comparaciones con videos de expertos en voz alta, diagramas de flujo, etc.
- Elaboración de conocimientos/perspectivas: comparaciones de diferentes géneros (por ejemplo, poema contra ensayo, diagrama contra texto)
- Metacognición: comparar un trabajo anterior con un trabajo posterior, objetivos anteriores con objetivos posteriores
- Muchas posibilidades en áreas de habilidades o desarrollo emocional utilizando narrativas como recurso de comparación
- Y en el desarrollo de atributos de posgrado

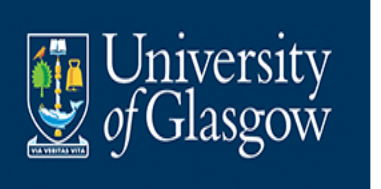

## **NUEVO ROL DOCENTE: recurso de equilibrio con feedback dialógico]**

Diseñador de oportunidades de comparación: mejor posicionado para seleccionar comparadores y organizarlos a lo largo del curso. Con el tiempo, cambie la responsabilidad y pida a los estudiantes que busquen comparadores productivos entre sí.

Los maestros todavía dan comentarios, pero con moderación:

### Top Tips:

- No sienta que tiene que comentar cada comparación: ¡no hace esto cuando da comentarios que también requieren comparaciones!
- **Q** Proporcione sus comentarios después de otras comparaciones: reduce los comentarios innecesarios (carga de trabajo), lo ayuda a orientar sus comentarios a las necesidades de los estudiantes y reduce la dependencia de los estudiantes de usted.

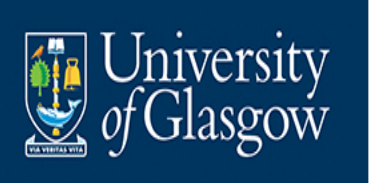

## **Valor de este LENTE de feedback**

- 1. Reconoce que los estudiantes son los arquitectos de sus propias producciones de feedback: empuja los límites de la educación centrada en el estudiante.
- 2. Proporciona un modelo conceptual para aprovechar lo que sucede naturalmente todo el tiempo de todos modos: la realización de comparaciones de feedback
- 3. Pone en juego múltiples fuentes de información más allá de los comentarios: diferentes comparadores = diferentes comentarios
- 4. El feedback puede servir para muchos propósitos, desarrollar el pensamiento crítico
- 5. Manera manejable de abordar el tema de la carga de trabajo de retroalimentación académica [ayuda a 'desenredar' la evaluación y el feedback]
- 6. Y la tensión inherente entre el feedback como relato y la idea de desarrollar aprendices autorregulados.
- 7. Reúne el aprendizaje formal e informal en formas mutuamente productivas.

La clave es que los estudiantes deben hacer comparaciones conscientes con resultados explícitos. [El entorno en línea admite la claridad]

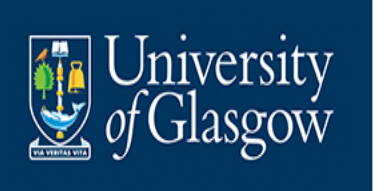

### **Recursos y Referencias**

Nicol, D. 2022. "Turning Active Learning into Active Feedback", Introductory Guide from Active Feedback Toolkit, Adam Smith Business School. National Teaching Repository Resource. https://doi.org/10.25416/NTR.19929290 [10-minute read]

Nicol, D. 2021 "The power of internal feedback: Exploiting natural comparison processes" *Assessment and Evaluation in Higher Education.* [main reference article] https:/[/www.tandfonline.com/doi/full/10.1080/02602938.2020.1823314](http://www.tandfonline.com/doi/full/10.1080/02602938.2020.1823314)

Nicol, D., and S. McCallum. 2021. "Making Internal Feedback Explicit: Exploiting the multiple comparisons that occur during peer review". *Assessment and Evaluation in Higher Education*. https://[www.tandfonline.com/doi/full/10.1080/02602938.2021.1924620](http://www.tandfonline.com/doi/full/10.1080/02602938.2021.1924620)

Nicol, D. 2020. "Guiding learning by activating students' inner feedback" Times Higher Education https:/[/www.timeshighereducation.com/campus/guiding-learning](http://www.timeshighereducation.com/campus/guiding-learning-)activating-students-inner-feedback [short 900-word summary]

Nicol,D.,N.Quinn.,L.KushwahandH.Mullen.2021."Helping learners activate productive inner feedback: Using resource and dialogic comparisons". Presentation at the *Chartered Association of Business Schools (CABS), Learning, Teaching & Student Experience Conference,* 29-30 June https://doi.org/10.25416/edgehill.19535881

For updates see [www.davidnicol.net](http://www.davidnicol.net/)

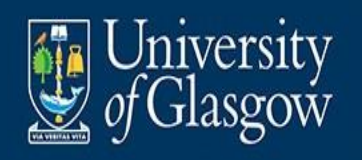

**Gracias:**

**[david.nicol@glasgow.ac.uk](mailto:david.nicol@glasgow.ac.uk)**

**Para más información visitar [www.davidnicol.net](http://www.davidnicol.net/)**

> **#UofGWorldChanger @UofGlasgows**

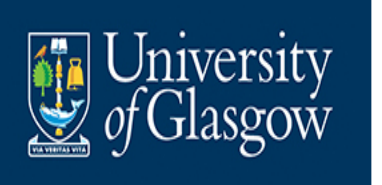

## **PREGUNTAS**

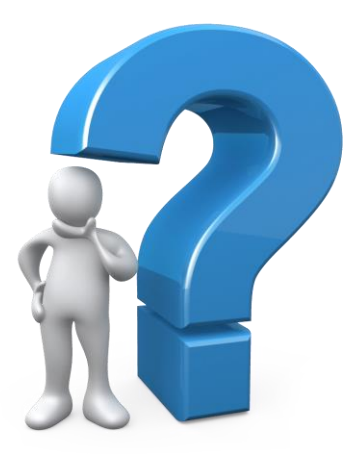

This Photo by Unknown Author is licensed under CC BY-NC